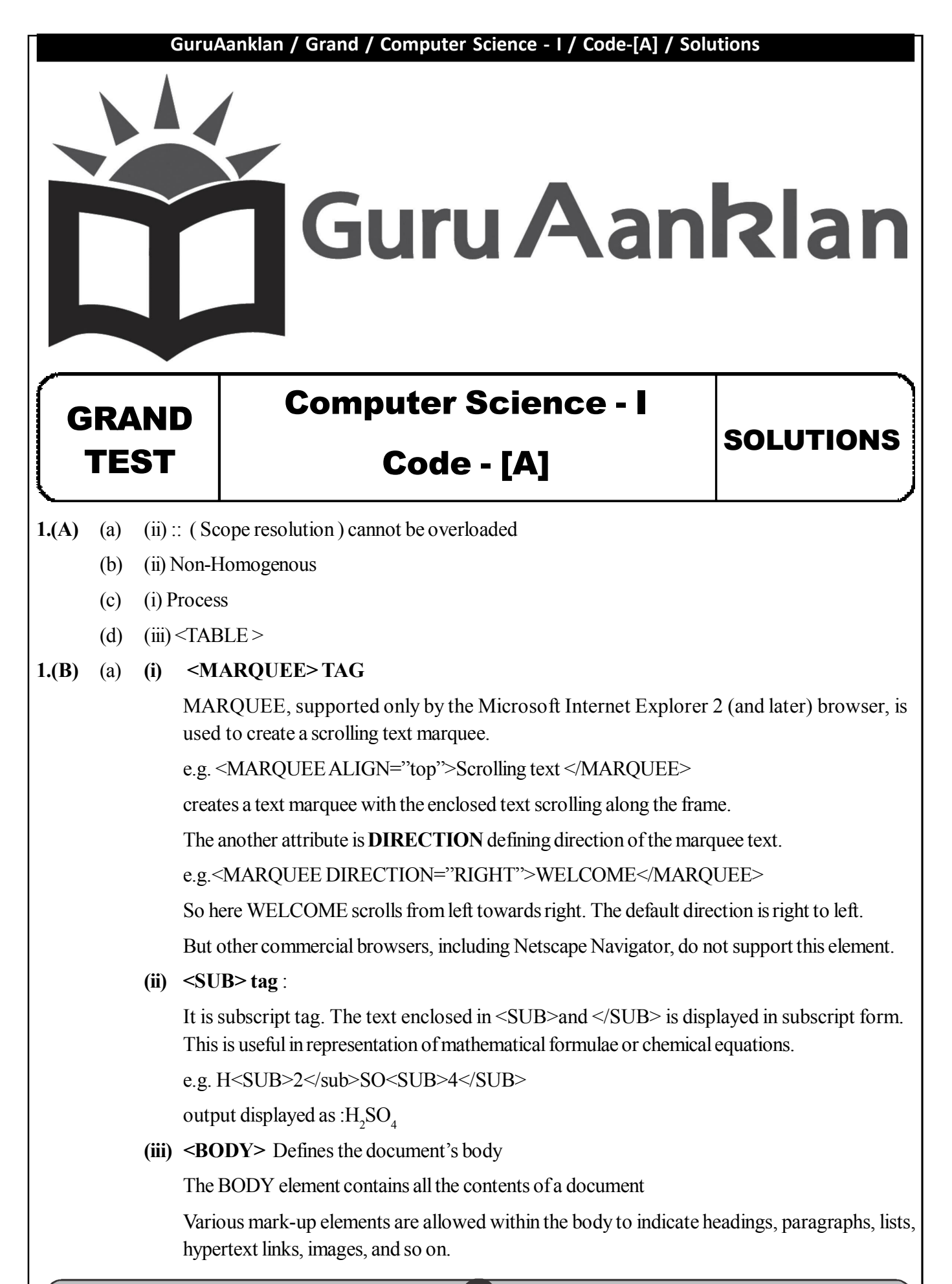

 $\boldsymbol{l}$ 

#### **Attributes in body tag**

(1) The **BACKGROUND** Attribute

This allows you to specify an image file to use as a background (a bit like a watermark) behind the displayed text and graphics.

E.g.<BODY BACKGROUND="c:\a.gif">

Text….

 $<$ /BODY>

So image a.gif will be set as a background to your web page.

(**2) Background color** of the web page

Attribute is:BGCOLOR="#rrggbb"

Sets the background color to the specified RGB color value, where RR GG and BB are the hexadecimal color codes for the Red, Green and Blue levels, ranging from 0 to 255 — that is, 00 to FF. The color "000000" is black, while "FFFFFF" is white.

- (3) Setting the **text color(TEXT** Attribute) Syntax: <BODY TEXT="#rrggbb">text in a body</BODY> Sets the default text color to the specified RGB color value.
- (4) Setting color for hyperlinks (**LINK** Attribute) Syntax: <BODY LINK="#rrggbb">text in a body</BODY> Sets the default text color of hypertext anchors to the specified RGB color value.
- (5) Setting color for visited hyperlinks (**VLINK** Attribute) Syntax: <BODY VLINK="#rrggbb">text in a body</BODY>
- (b) (i) <P> tag : This tag is used to create paragraph text. A paragrapg can be created by enclosing text within paragrapg tag  $\langle p \rangle$  and  $\langle p \rangle$ .  $\langle p \rangle$  tag has one optional attribute called align. Example :  $\langle P \text{ align} = \text{left} \rangle$  : Left alignment like normal text.
	- (ii) <BR> tag **inserts a** single line break **Line Breaks: The <BR> tag is used when you want to end a line, but don't want to start a new paragraph. The <BR> tag forces a line break** wherever you place it. E.g. This <BR> is line break. So here This and is line break will **appear on two different lines.The <BR> tag is an empty tag. It has no closing tag.**
	- (iii) <HR*>* tag **defines a** horizontal rule**.** Used to produce a horizontal line, the width of browser's window.It allows to differentiate sections of your document. SIZE and WIDTH attributes will let you alter the thickness And the percentage of the windows covered by it.

*e.g.<BODY> <H1>This is my first web page</H1> <HR SIZE=5 WIDTH="20%"> </BODY>*

- (c) The data in data structures are processed by certain operations. The operations are as follows:
	- **(i) Traversing:** Accessing each record exactly once is traversing.
	- **(ii) Searching:** Finding the location of a record with a given key value or finding number of recordswhich satisfy one or more conditions.
	- **(iii) Insert:** Adding a new record to the structure is called inserting.
	- **(iv) Deleting:** Removing a record from a structure is called deleting.
	- **(v) Sorting:** Arranging the records in some order is called sorting.
	- **(vi) Merging:** Combining the two records in two different sorted files into a single sorted file is called merging.

*2*

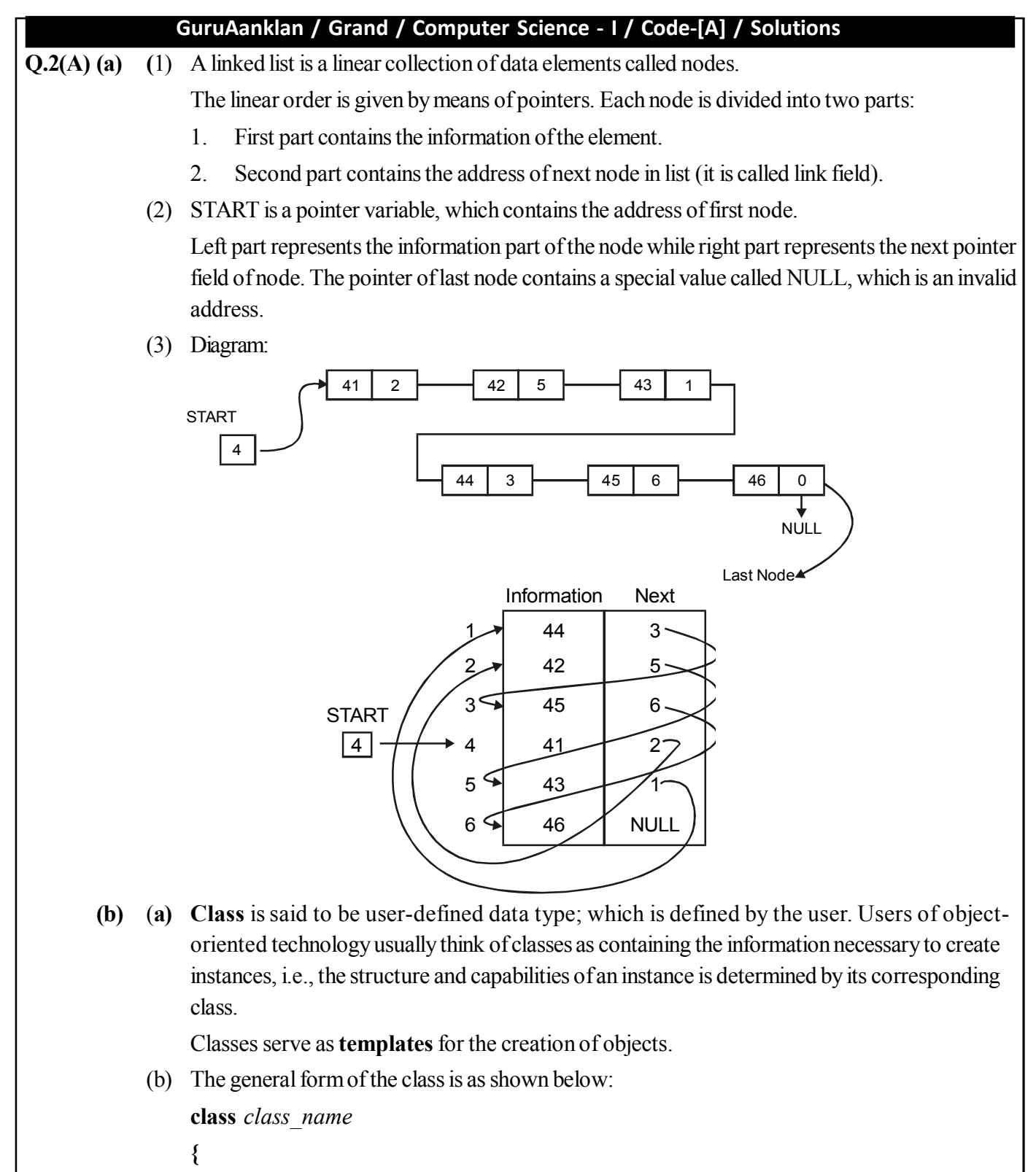

*3*

*access-specifier: data and functions access-specifier: data and functions ...*

*...*

**Guru Aanklan** 

Website: www.guruaanklan.com

*access-specifier:*

*data and functions*

**}** *object-list***;** Example: class book { private: char bname[20]; int no of pages; float cost; public: void read( ); void print( );

};

**(c)** C++ is an object oriented programming language. C++ was developed by Bjarne Stroustrup at AT & T Bell Laboratories, USA in the early eighties.

The advantages of  $C++$  are :

- 1. It is superset of C. Almost all C programs can run in C++ copiler.
- 2. The facilities of C++ are classes, function overloading, operator overloading.
- 3. C++ allows user to create abstract data types, to inherit properties from existing data types.
- 4. C++ supports polymorphism
- 5. Object oriented libraries can be built by C++.
- **Q.2(B) (a)** (i) Programs are divided into **objects**, and different objects communicate with each other through messages, called **methods.**
	- (ii) Emphasis is given **on data** rather than procedure.
	- (iii) Data is **hidden** and can't be accessed or altered by external functions.
	- (iv) Functions operating on data of an object are **encapsulated** (tied together in single data structure called class.)
	- (v) New data and functions can be easily added whenever necessary.

#### **(vi) Follows bottom–up approach in program design.**

- **(b)** Visual Display Unit: Terminal hardware is divided into two parts,
	- (1) Keyboard: It is used a input medium;
	- (2) Video Screen: It is used as output medium.

The combination of above two is called as VDU

- (i) Dumb Terminal: It is responsible for basic input and output of data. It does not perform any processing on input data so it is called as dumb terminal.
- (ii) Intelligent Terminal:-It has powerful hardware and software. It also performs processing on the data, So it is known as intelligent terminal

**Guru Aanklan** 

*4*

#### **Q.3(A) (a) Destructor :**

- a. Destructor is a function that is used to destroy the objects that have been created by a constructor.
- b. Destructor function name is the same as constructor name with tilde sign.
- c. Destructor is called as the end of program execution.
	- Example: class circle { private:

int rad;

public:

circle( ){ rad=5;} // constructor declared and defined

 $\sim$ circle() { delete rad; } // Destructor declared and dfined

};

# **(b) Advantages of HTML**

- (1) HTML is an easy to use, learn, implement and flexible alternative to traditional presentation and tedious software.
- (2) HTML documents are device and platform independent. (Since it can be designed to work on not only home PCs but also on graphical workstations, dumb terminals, network computers, hand-held devices etc.)
- (3) You can traverse to any HTML document required because of hyper linking facility available, thus controlled navigation is possible.
- (4) Required HTML pages can be updated easily, without changing whole document.
- (5) Independent work can be done and you need not rely on application or program vendor.
- (6) No expensive license software or hardware required.

#### **Disadvantages of HTML**

- (1) HTML doesn't offer programming languages features and capabilities.
- (2) It's easy to write "bad" HTML containing errors.
- (3) Complex HTML code is hard to read and understand and code complexity increases to make interactive web page. So building complex pages is very time consuming.
- (4) It's easy to make mistakes (e.g. leaving out a " $>$ " or "/" character).
- (5) Special types of software like scripting languages (VB Script, Java Script) are required for handling different events and validations.

Can't detect errors easily since no special debugging tool is provided

**(c) Computer Virus:** It is not a complete program by itself. It can not act independently. It is a program written with a clear intention of infecting other programs.

#### **Infection Methods:**

- **(a) Append:** In this method viral code appends itself to the unaffected program.
- **(b) Replace:** In this method viral code replaces original executable program completely or partially.
- **(c) Insert:** In this method the viral code is inserted in the body of an executable code to carry out some funny actions.
- **(d) Delete:** In this case viral code deletes some codes from executable program.
- **(e) Redirect:** In this case the normal control flow of a program is changed to execute some other code.

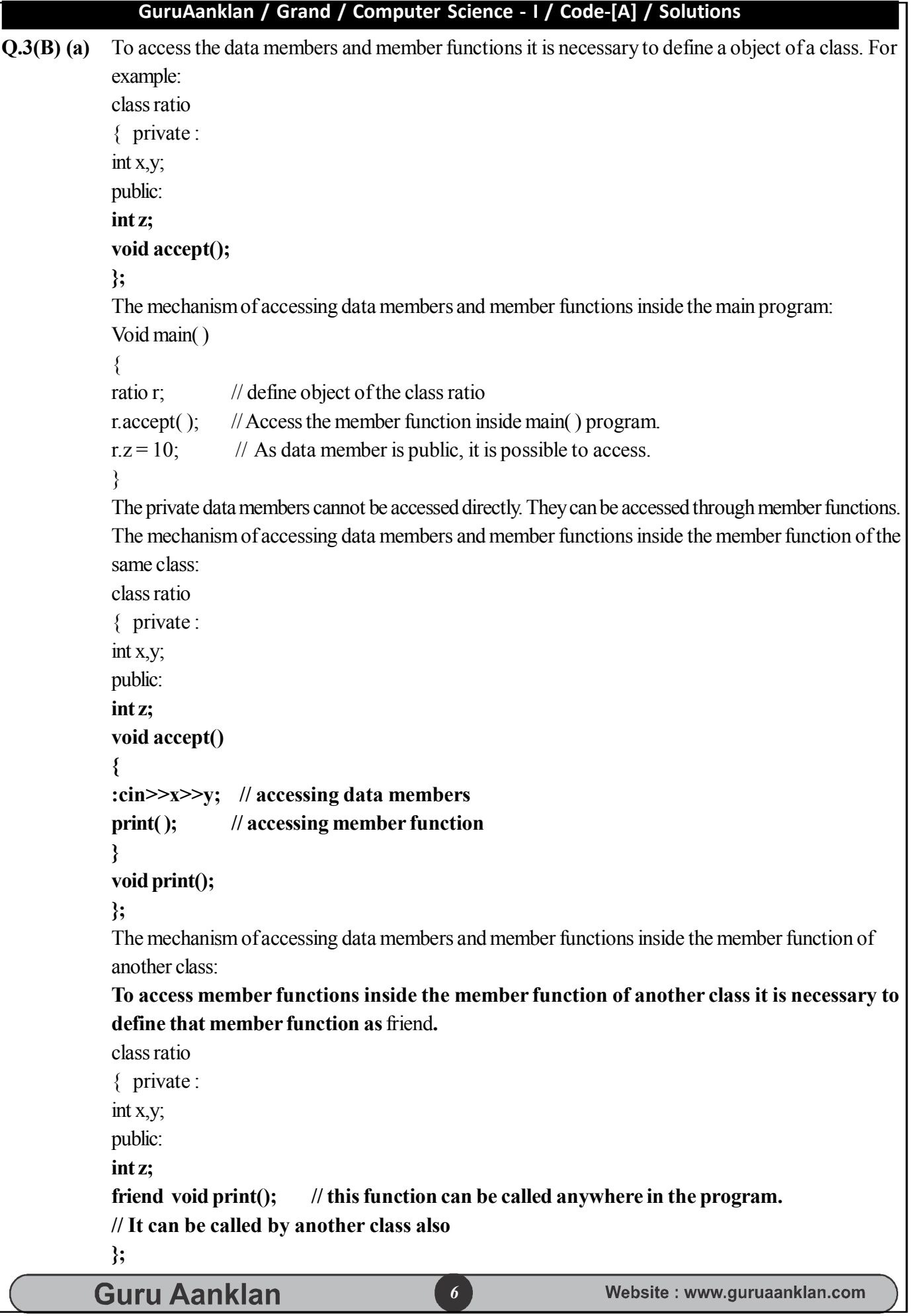

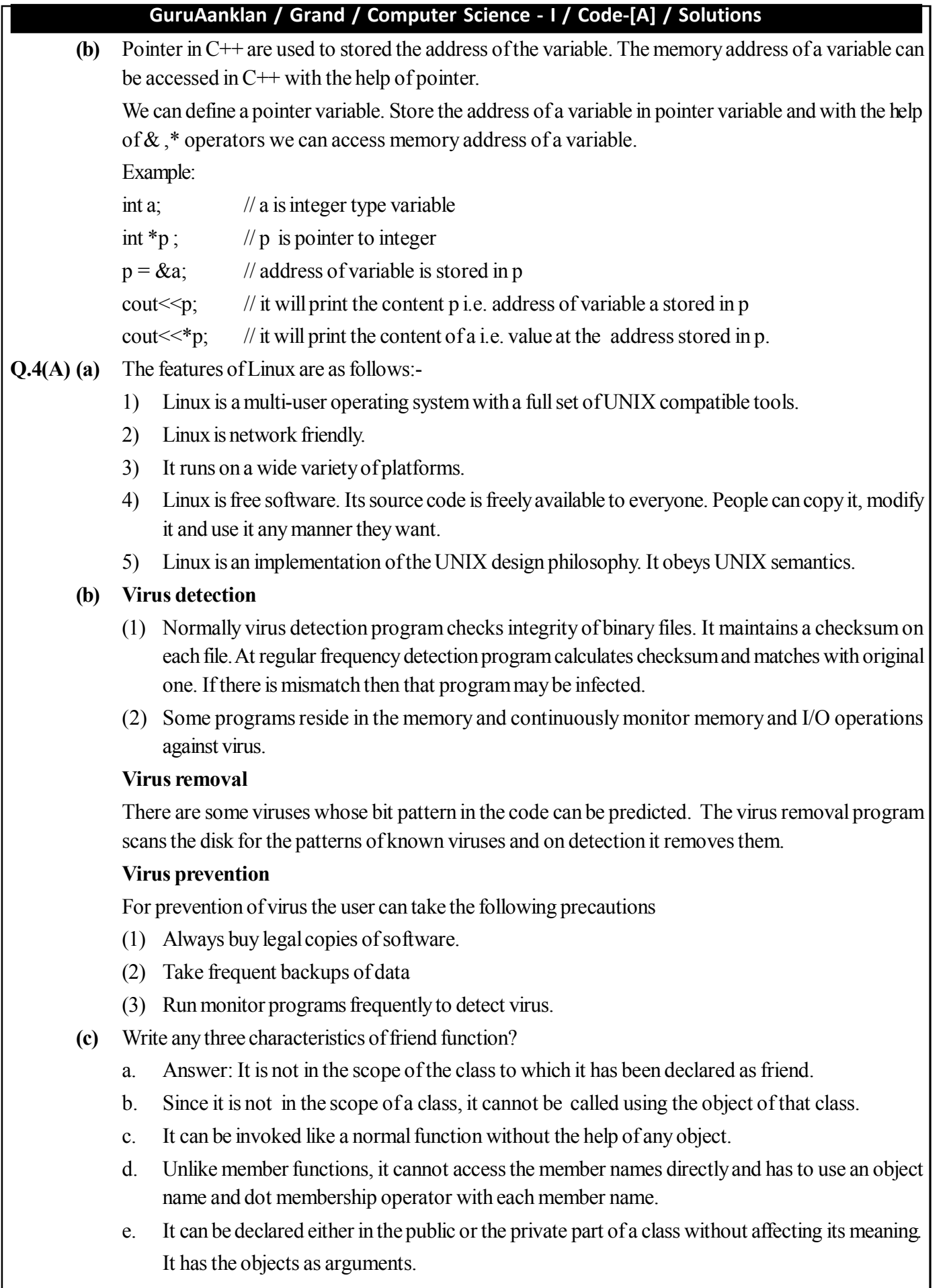

۰

# Guru Aanklan

Website: www.guruaanklan.com

# **Q.4(B) (a)**

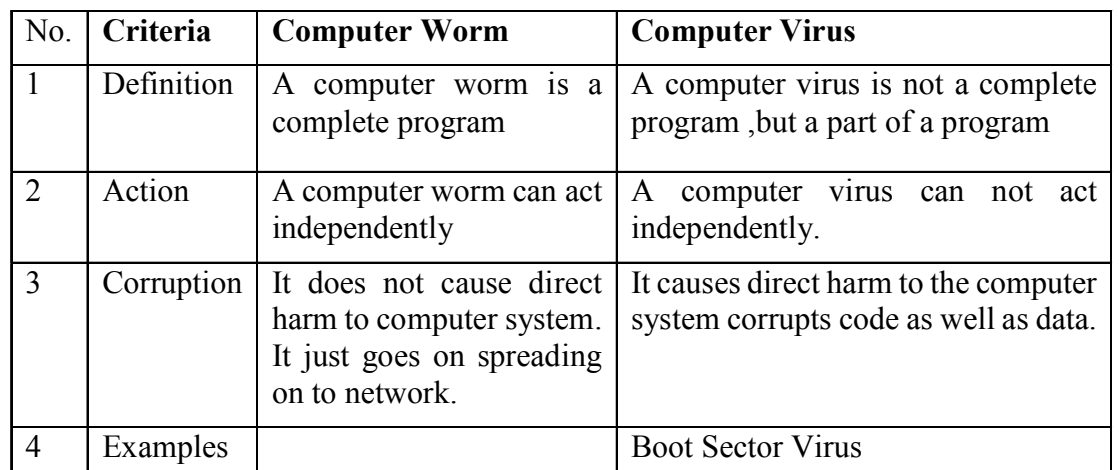

**(b) (1) Record:** A record is collection of related data items. Each data item is termed as field. File is collection of similar records. Each data item may be a group item composed of sub items.

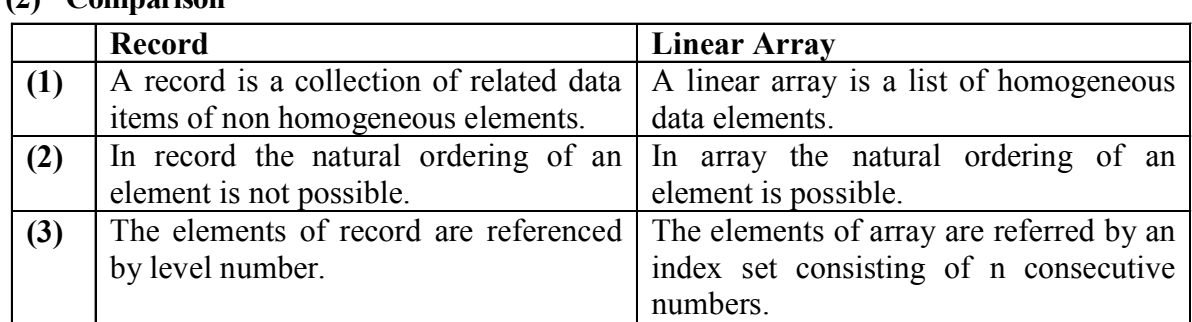

**Q.5 (a)** #include<iostream.h>

class convert

{ private:

float c, f;

**(2) Comparison**

public:

void accept( );

void tempctof( );

void print( );

};

void convert::accept( )

{ cout<<"Enter temperature in degree centigrade";

cin>>c;

}

void convert::tempctof( )

```
{
f = 9/5*(c+32);
```

```
}
```

```
GuruAanklan / Grand / Computer Science - I / Code-[A] / Solutions
      void convert::print( )
      {
      cout<<"Temp. in C = "<<c<<" Converted in F = "<<f;
      }
      void main()
      {
      convert c;
      c.accept( );
      c.tempctof( );
      c.print( );
      }
(b) #include<iostream.h>
      void main( )
      {
      int a,b;
      void swap(int *, int *);
      cout<<"Enter two values ";
      \text{cin} \geq \text{a} \geq \text{b};
      cout<<"The Original values are "<<a<<"\t"<<b<<endl;
      swap(\&a,\&b);
      cout<<"The Exchanged values are "<<a<<"\t"<<b<<endl;
      }
      void swap(int*x, int*y)
      {
      int t;
      t=*x;*_{X} = *_{Y};*y = t;}
\left( \mathbf{c} \right) \leq \text{htm}
      <table border="2">
      <tr colspan ="4" align="centre">
       > STUDENT RECORD <b>th</b>\langle tr \rangle<tr align="centre" >
      \langle \text{td}\rangle YEAR \langle \text{td}\rangle
```
*9*

```
GuruAanklan / Grand / Computer Science - I / Code-[A] / Solutions
             <td>BOYS </td><td> GIRLS </td><td> TOTAL </td>
             \langle tr \rangle<tr align="centre" >
             \langle \text{td} \rangle 2010 \langle \text{td} \rangle<td> 519 </td><td> 710 </td>
             <br><td>1229</td>\langle tr \rangle<tr align="centre" >
             <td>2011</td><td>800 <dtd><br><td>930</td> <td><td> 1730 </td>\langle tr \rangle</table>
             </body>
             \le/html>OR
Q.5 (a) #include<iostream.h>
             void main( )
              \{int s=0;
             for( int I = 1; I <= 100; I + +)
             s = s + I:
             cout << "sum of 100 numbers is =" << s;
             }
        (b) #include <iostream.h>
             #include<string.h>
             void main( )
              {
             char c[80];
             int i ,len,n=0;
             cout<<"Enter a sentence less than 80 char";
             cin.getline(c,80);
             len = strlen(c);
           Guru Aanklan
                                                        10
                                                                            Website: www.guruaanklan.com
```

```
for (i = 0; i <len; i++)if (c[i] == 'J')n++;cout<<"The count of J is "<<n;
}
```
#### Languages

- 1. English
- 2. Second Languages ...

**(c)**

- Marathi
	- o Hindi
		- French
	- o Sanskrit